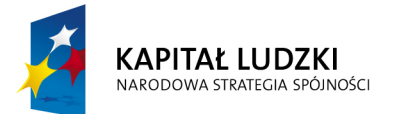

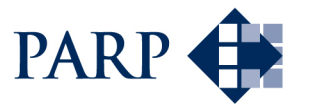

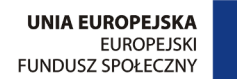

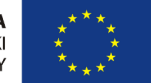

#### Studia podyplomowe "Inżynieria oprogramowania" współfinansowane przez Unię Europejską w ramach Europejskiego Funduszu Społecznego

Projekt "Studia podyplomowe z zakresu wytwarzania oprogramowania oraz zarządzania projektami w firmach informatycznych" realizowany w ramach Programu Operacyjnego Kapitał Ludzki

# Konstruowanie Baz Danych

# $DQL$  — join. Złączenia tablic

## Antoni Ligęza

ligeza@agh.edu.pl http://home.agh.edu.pl/~ligeza http://home.agh.edu.pl/~ligeza/wiki

## Bazy Danych

Wykład p.t.

## Złączenia tablic:

## FROM, WHERE, JOIN

**Antoni Ligęza** 

ligeza@agh.edu.pl http://galaxy.uci.agh.edu.pl/~ligeza Wykorzystano materiały: http://www.postgresql.org/docs/8.3/ interactive/index.html

### Komendy SQL: SELECT

```
SELECT [ ALL | DISTINCT [ ON ( expression [, ...] ) ] ]
    * | expression [ AS output_name ] [, ...]
    [ FROM from_item [, ...] ]
    [ WHERE condition ]
    [ GROUP BY expression [, ...] ]
    [ HAVING condition [, ...] ]
    [ { UNION | INTERSECT | EXCEPT }
[ ALL ] select ]
    [ ORDER BY expression
[ ASC | DESC | USING operator ] [, ...] ]
    [ LIMIT { count | ALL } ]
    [ OFFSET start ]
    [ FOR { UPDATE | SHARE }
[ OF table_name [, ...] ] [ NOWAIT ] [...] ]
where from_item can be one of:
    [ ONLY ] table name [ * ][ [ AS ] alias [ ( column alias [, ...] ) ] ]( select ) [ AS ] alias [ ( column_alias [, ...] ) ]
    function_name ( [ argument [, ...] ] )
[ AS ] alias [ ( column_alias [, ...]
| column_definition [, ...] ) ]
    function_name ( [ argument [, ...] )
AS ( column_definition [, ...] )
    from_item [ NATURAL ] join_type from_item
[ ON join_condition | USING ( join_column [, ...] ) ]
```
#### Proste łączenie tablic

WHERE tablical.atrybut1=tablica2.atrybut2 – proste łączenie można wykonać poprzez porównanie pól z dwóch tablic. Najczęściej jest to łączenie klucz-klucz obcy.

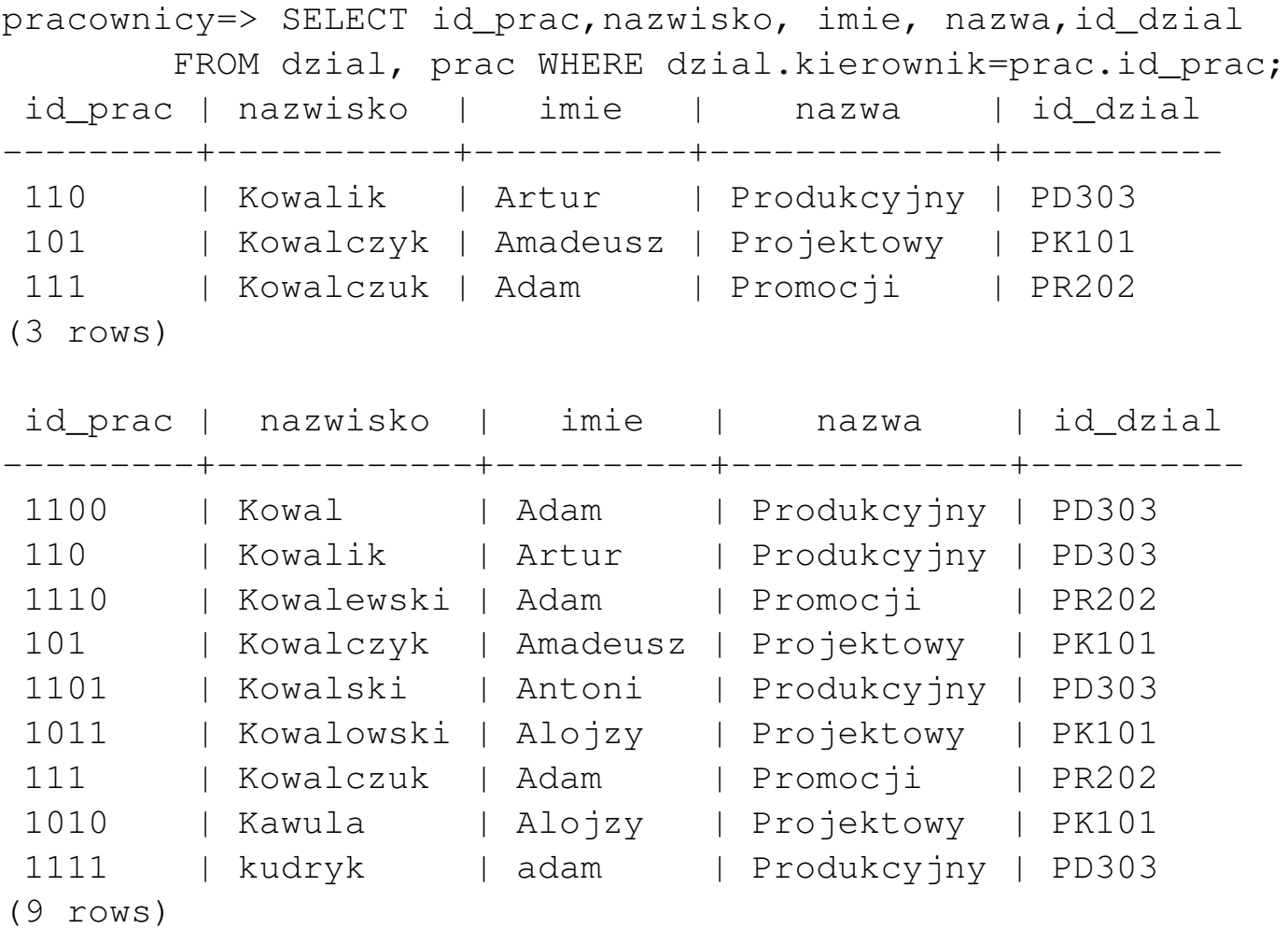

### Uwaga: iloczyn kartezjański

Uwaga: bez (sensownego) warunku łączenia powstaje iloczyn kartezjański!

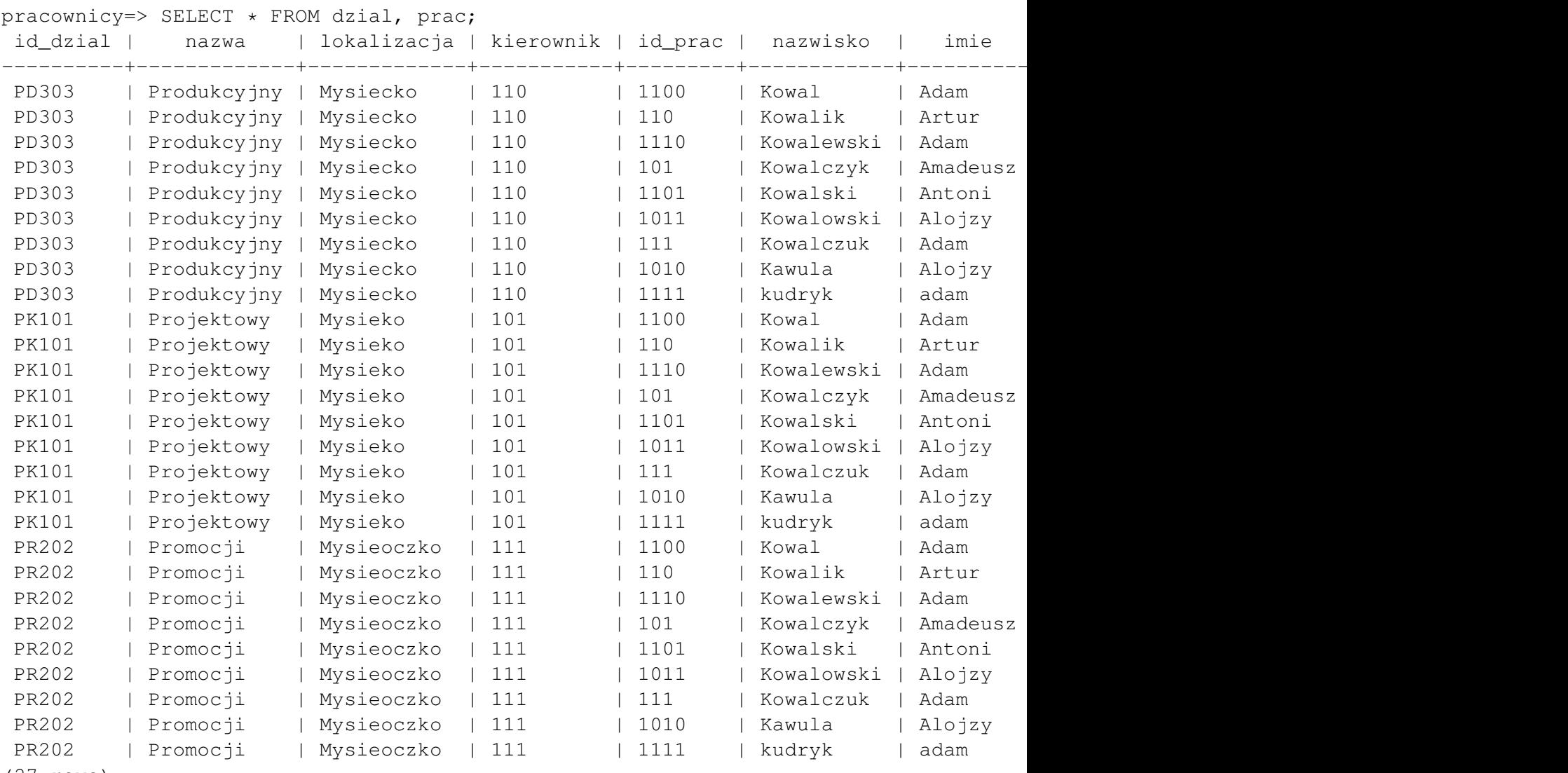

```
(27 rows)
```
#### Możliwości łączenia tablic w SQL

Jeżeli informacja jest pobierana z wielu tablic to specyfikacja tych tablic oraz sposobu łączenia tablic umieszczona jest w klauzuli FROM (oraz ew. WHERE)zapytania SELECT. Bazowa konstrukcja FROM:

```
FROM table_reference [, table_reference [, ...]]
```
table\_reference – to najczęściej nazwa tabeli; może to być także wynik złączenia tablic, podzapytanie, lub kombinacja powyższych. W praktyce może to byc widok (perspektywa). ´

Istnieją dwie możliwości łączenia tablic:

- $FROM specyfikacja tablic oddzielonych przecinkami; warunki złaczenia$ w WHERE,
- FROM pełna specyfikacja łączenia tablic (typu i warunku złączenia) z wykorzystaniem słowa JOIN; w warunku WHERE pozostaja kryteria wyboru.

Najczęściej z wykorzystaniem warunku łączenia w WHERE wykonuje się złączenie wg schematu klucz–klucz obcy.

Uwaga!!! Podanie w FROM dwóch lub wi˛ecej tablic oddzielonych przecinkami bez specyfikacji warunku łączenia tworzy iloczyn kartezjański!!!

#### **Tablice**

pracownicy=> SELECT \* FROM dzial; id\_dzial | nazwa | lokalizacja | kierownik ----------+-------------+-------------+----------- PD303 | Produkcyjny | Mysiecko | 110 PK101 | Projektowy | Mysieko | 101 PR202 | Promocji | Mysieoczko | 111 (3 rows) pracownicy=> SELECT id\_prac,nazwisko,dzial, stanowisko FROM prac; id\_prac | nazwisko | dzial | stanowisko ---------+-----------+-------+------------ 1100 | Kowal | PD303 | robotnik 110 | Kowalik | PD303 | kierownik 101 | Kowalczyk | PK101 | kierownik 1101 | Kowalski | PD303 | robotnik 111 | Kowalczuk | PR202 | kierownik 1010 | Kawula | PK101 | robotnik (6 rows)

## Iloczyn kartezjański

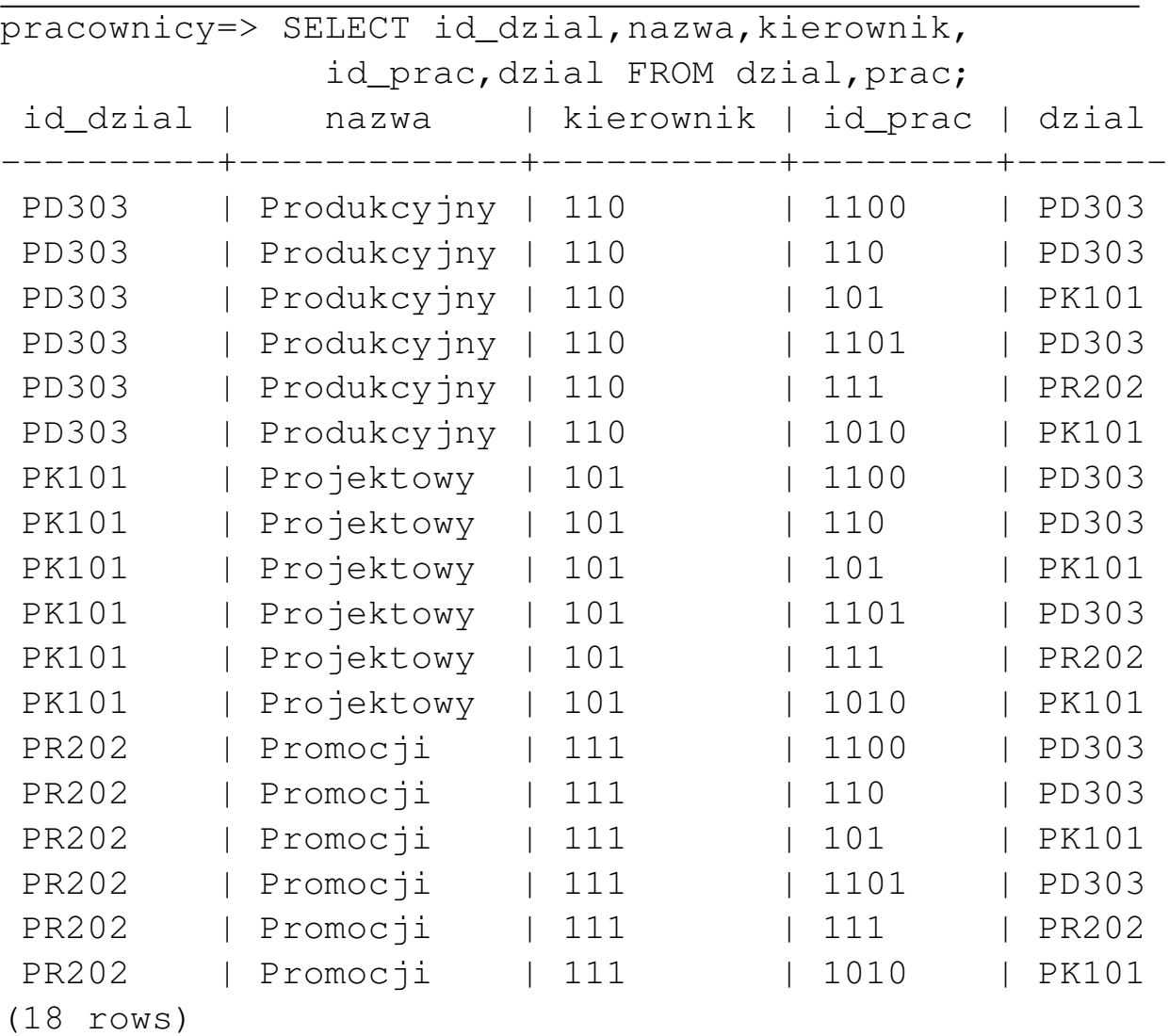

#### WHERE: dział-kierownik

Podaj dane działów i kierownika kazdego działu. ˙

pracownicy=> SELECT id\_dzial,nazwa,kierownik AS kier, id\_prac,dzial,nazwisko FROM dzial d, prac p WHERE d.kierownik=p.id\_prac; id\_dzial | nazwa | kier | id\_prac | dzial | nazwisko ----------+-------------+-------+---------+-------+----------- PD303 | Produkcyjny | 110 | 110 | PD303 | Kowalik PK101 | Projektowy | 101 | 101 | PK101 | Kowalczyk PR202 | Promocji | 111 | 111 | PR202 | Kowalczuk (3 rows) pracownicy=> SELECT id\_prac,nazwisko,dzial, stanowisko FROM prac; id\_prac | nazwisko | dzial | stanowisko

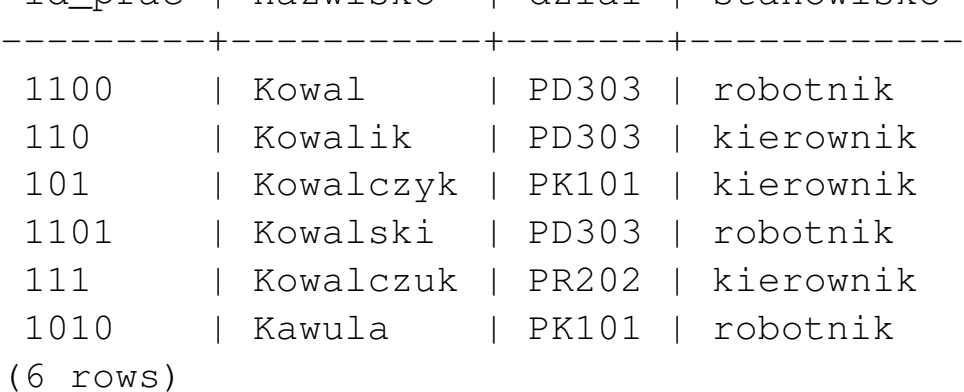

#### WHERE: pracownik-dział

W jakich działach pracują poszczególni pracownicy?

```
pracownicy=> SELECT id_prac,nazwisko,dzial,id_dzial,nazwa
               FROM prac p, dzial d
               WHERE p.dzial=d.id_dzial;
 id_prac | nazwisko | dzial | id_dzial | nazwa
---------+-----------+-------+----------+-------------
1100 | Kowal | PD303 | PD303 | Produkcyjny
 110 | Kowalik | PD303 | PD303 | Produkcyjny
 101 | Kowalczyk | PK101 | PK101 | Projektowy
 1101 | Kowalski | PD303 | PD303 | Produkcyjny
 111 | Kowalczuk | PR202 | PR202 | Promocji
 1010 | Kawula | PK101 | PK101 | Projektowy
(6 rows)
pracownicy=> SELECT id_prac,nazwisko,dzial FROM prac;
 id_prac | nazwisko | dzial
---------+-----------+-------
 1100 | Kowal | PD303
 110 | Kowalik | PD303
 101 | Kowalczyk | PK101
 1101 | Kowalski | PD303
 111 | Kowalczuk | PR202
1010 | Kawula | PK101
(6 rows)
pracownicy=> SELECT id_dzial, nazwa FROM dzial;
id_dzial | nazwa
----------+-------------
PD303 | Produkcyjny
PK101 | Projektowy
PR202 | Promocji
```
#### Przykład

```
Kto zarabia więcej niż jego kierownik?
pracownicy=> \i pobory-prac-kier.sql
 id_prac | nazwisko | pobory | nazwisko | pobory
                    ---------+----------+---------+-----------+---------
 1101 | Kowalski | 4500.00 | Kowalik | 1500.00
 1010 | Kawula | 2500.00 | Kowalczyk | 1000.00
(2 rows)
pracownicy=> SELECT id_prac,nazwisko,pobory,
                  dzial, stanowisko FROM prac;
 id_prac | nazwisko | pobory | dzial | stanowisko
---------+-----------+---------+-------+------------
 1100 | Kowal | 1500.00 | PD303 | robotnik
 110 | Kowalik | 1500.00 | PD303 | kierownik
 101 | Kowalczyk | 1000.00 | PK101 | kierownik
 1101 | Kowalski | 4500.00 | PD303 | robotnik
 111 | Kowalczuk | 2500.00 | PR202 | kierownik
 1010 | Kawula | 2500.00 | PK101 | robotnik
(6 rows)
pracownicy=> SELECT * FROM dzial;
 id_dzial | nazwa | lokalizacja | kierownik
----------+-------------+-------------+-----------
 PD303 | Produkcyjny | Mysiecko | 110
PK101 | Projektowy | Mysieko | 101
PR202 | Promocji | Mysieoczko | 111
(3 rows)
```
c Antoni Lig˛eza

### **Rozwiązanie**

```
SELECT p.id_prac, p.nazwisko, p.pobory,
                  k.nazwisko, k.pobory
   FROM prac p, dzial d, prac k
  WHERE p.dzial=d.id_dzial AND
         d.kierownik=k.id_prac
         AND
         p.pobory > k.pobory;
```
#### JOIN – specyfikacja złączenia

FROM T1 CROSS JOIN T2 – złączenie krzyżowe (iloczyn kartezjański; równowazne formy: ˙

FROM T1, T2 oraz FROM T1 INNER JOIN T2 ON TRUE.

Złaczenia kwalifikowane:

Złączenie ze względu na warunek ( $\theta$ -złączenie):

T1 { [INNER] | { LEFT | RIGHT | FULL } [OUTER] } JOIN T2 ON boolean\_expression

Równozłączenie według wybranych kolumn (o identycznych nazwach):

```
T1 { [INNER] | { LEFT | RIGHT | FULL } [OUTER] }
                   JOIN T2 USING ( join column list )
```
Złączenie naturalne:

T1 NATURAL { [INNER] | { LEFT | RIGHT | FULL } [OUTER] } JOIN T2

- INNER JOIN złączenie wewnętrzne,
- OUTER JOIN złączenie zewnętrzne,
- LEFT OUTER JOIN lewostronne złączenie zewnętrzne,
- RIGHT OUTER JOIN prawostronne złączenie zewnętrzne,
- $\bullet$  FULL OUTER JOIN złączenie zewnętrzne pełne,

#### PostgreSQL doc – przyłady wyjaśniające

num | name -----+------ 1 | a 2 | b 3 | c and t2: num | value -----+------- 1 | xxx 3 | yyy 5 | zzz

then we get the following results for the various joins:

 $\Rightarrow$  SELECT  $\star$  FROM t1 CROSS JOIN t2; num | name | num | value -----+------+-----+-------  $1$  | a | 1 | xxx  $1 \mid a \mid 3 \mid yyy$  $1 | a | 5 | zzz$ 2 | b | 1 | xxx 2 | b | 3 | yyy 2 | b | 5 | zzz 3 | c | 1 | xxx<br>3 | c | 3 | yyy | 3 | yyy 3 | c | 5 | zzz (9 rows)

 $\Rightarrow$  SELECT  $\star$  FROM t1 INNER JOIN t2 ON t1.num = t2.num;

num | name | num | value -----+------+-----+------- 1 | a | 1 | xxx 3 | c | 3 | yyy (2 rows)  $\Rightarrow$  SELECT  $\star$  FROM t1 INNER JOIN t2 USING (num); num | name | value -----+------+------- 1 | a | xxx 3 | c | yyy (2 rows)  $\Rightarrow$  SELECT  $\star$  FROM t1 NATURAL INNER JOIN t2; num | name | value -----+------+-------  $1$  | a | xxx 3 | c | yyy (2 rows)  $\Rightarrow$  SELECT  $\star$  FROM t1 LEFT JOIN t2 ON t1.num = t2.num; num | name | num | value -----+------+-----+-------  $1$  | a | 1 | xxx 2 | b | | 3 | c | 3 | yyy (3 rows)  $\Rightarrow$  SELECT  $\star$  FROM t1 LEFT JOIN t2 USING (num); num | name | value -----+------+-------  $1$  | a | xxx  $2 | b |$ 3 | c | yyy (3 rows)

 $\Rightarrow$  SELECT  $\star$  FROM t1 RIGHT JOIN t2 ON t1.num = t2.num; num | name | num | value -----+------+-----+-------  $1 \mid a \mid 1 \mid xxx$ 3 | c | 3 | yyy | | 5 | zzz (3 rows)  $\Rightarrow$  SELECT  $\star$  FROM t1 FULL JOIN t2 ON t1.num = t2.num; num | name | num | value -----+------+-----+-------  $1 | a | 1 | x$  $2 \mid b \mid$  | | 3 | c | 3 | yyy | | 5 | zzz (4 rows) The join condition specified with ON can also contain conditions  $\Rightarrow$  SELECT  $\star$  FROM t1 LEFT JOIN t2 ON t1.num = t2.num AND t2.value num | name | num | value -----+------+-----+-------  $1$  | a | 1 | xxx  $2 | b |$ 3 | c | | (3 rows)

#### JOIN ON: dział-prac

Podaj działy i zatrudnionych w nich pracowników. W tablicy dzial dodano 2 nowe działy (ale bez pracowników).

```
pracownicy=> SELECT * FROM dzial;
```
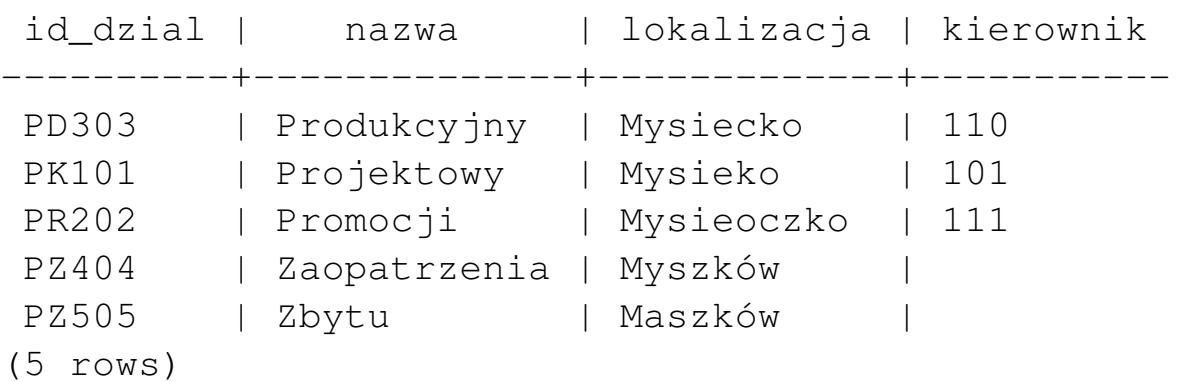

pracownicy=> SELECT id\_dzial,nazwa,id\_prac,dzial,nazwisko FROM dzial d JOIN prac p ON d.id\_dzial=p.dzial;

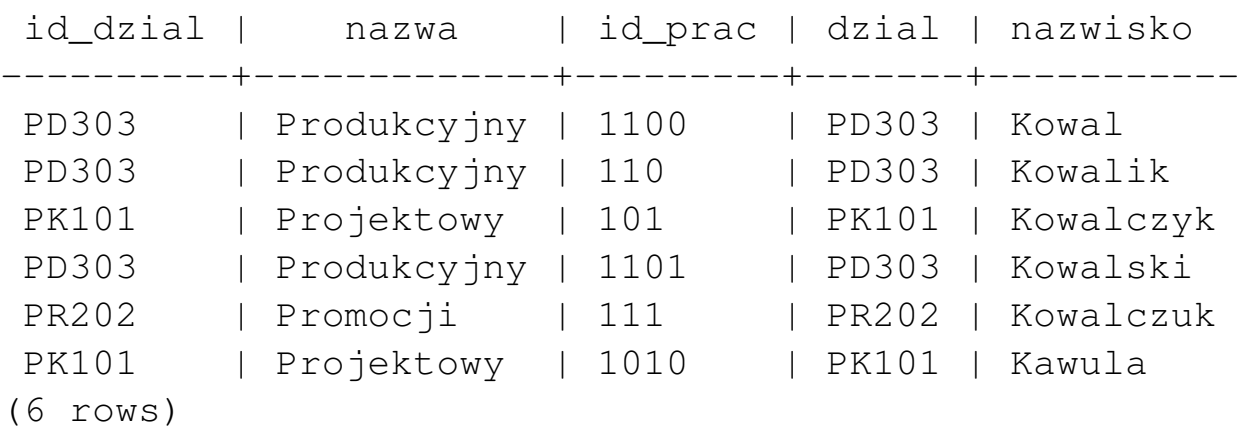

#### INNER JOIN – złączenie wewnętrzne

pracownicy=> SELECT id\_dzial,nazwa,id\_prac,dzial,nazwisko FROM dzial d INNER JOIN prac p ON d.id\_dzial=p.dzial;

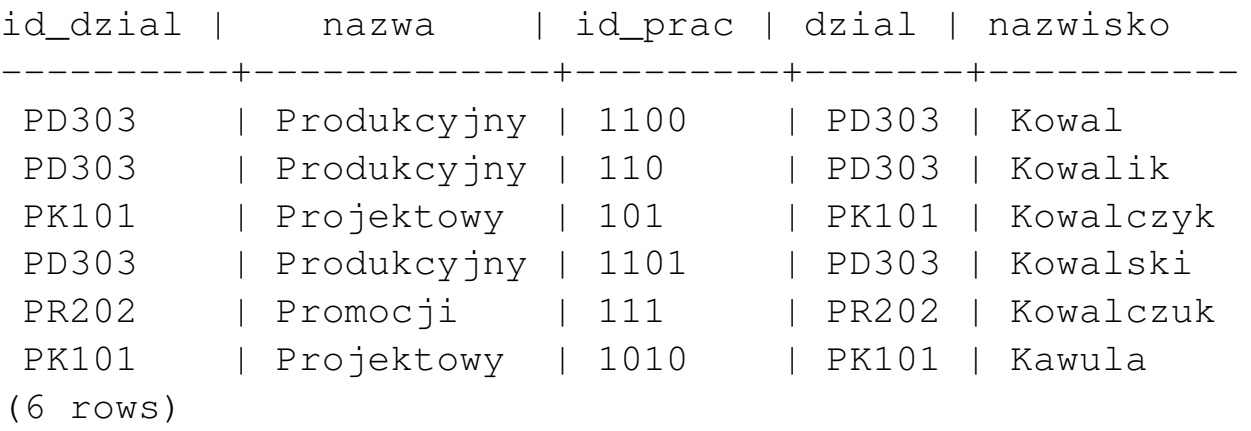

#### OUTER JOIN – Złączenie zewnętrzne

Podaj *wszystkie* działy i zatrudnionych w nich pracowników.

pracownicy=> SELECT id\_dzial,nazwa,id\_prac,dzial,nazwisko FROM dzial d LEFT OUTER JOIN prac p ON d.id\_dzial=p.dzial; id\_dzial | nazwa | id\_prac | dzial | nazwisko ----------+--------------+---------+-------+----------- PD303 | Produkcyjny | 1101 | PD303 | Kowalski PD303 | Produkcyjny | 110 | PD303 | Kowalik PD303 | Produkcyjny | 1100 | PD303 | Kowal PK101 | Projektowy | 1010 | PK101 | Kawula PK101 | Projektowy | 101 | PK101 | Kowalczyk PR202 | Promocji | 111 | PR202 | Kowalczuk PZ404 | Zaopatrzenia | | PZ505 | Zbytu | | | | (8 rows)

Podaj *wszystkie* działy w których nie zatrudniono pracowników.

pracownicy=> SELECT id\_dzial,nazwa,id\_prac,dzial,nazwisko FROM dzial d LEFT OUTER JOIN prac p ON d.id\_dzial=p.dzial WHERE id\_prac IS NULL;

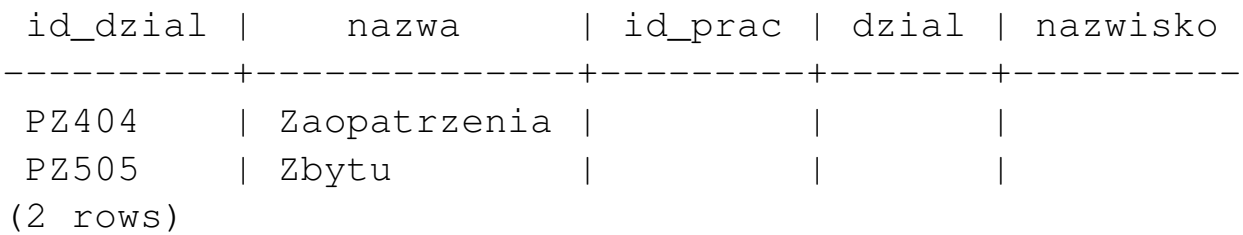

#### Warunek ON – możliwości

Specyfikacja dowolnie złozonego warunku po ON daje szerokie możliwości łączenia i jego zastosowan/interpretacji. ´

```
pracownicy=> SELECT p.nazwisko, p.stanowisko, p.pobory,
                   q.nazwisko, q.stanowisko, q.pobory
                   FROM prac p JOIN prac q
                   ON p.stanowisko='kierownik'
                  AND q.stanowisko='robotnik'
                  AND q.pobory-p.pobory > 500;
 nazwisko | stanowisko |pobory| nazwisko |stanowisko|pobory
----------+------------+------+----------+----------+-------
 Kowalik | kierownik | 1500 | Kowalski | robotnik | 4500
 Kowalik | kierownik | 1500 | Kawula | robotnik | 2500
 Kowalczyk| kierownik | 1000 | Kowalski | robotnik | 4500
Kowalczyk| kierownik | 1000 | Kawula | robotnik | 2500
 Kowalczuk| kierownik | 2500 | Kowalski | robotnik | 4500
(5 rows)
pracownicy=> SELECT nazwisko, stanowisko, pobory FROM prac;
 nazwisko | stanowisko | pobory
-----------+------------+---------
Kowal | robotnik | 1500.00
 Kowalik | kierownik | 1500.00
 Kowalczyk | kierownik | 1000.00
 Kowalski | robotnik | 4500.00
 Kowalczuk | kierownik | 2500.00
Kawula | robotnik | 2500.00
(6 rows)
```
#### Brak łączności złączeń zewnętrznych

T1: studenci id | nazwisko ----+----------- 17 | Kowal 18 | Malik 19 | Noga T2: oceny id | ocena ----+-------- 17 | 2 17 | 3 19 | 4 T3: opis ocena | opis ------+------ 2 | ndst 3 | dst 4 | db 5 | bdb

(T1 LEFT JOIN T2) JOIN T3

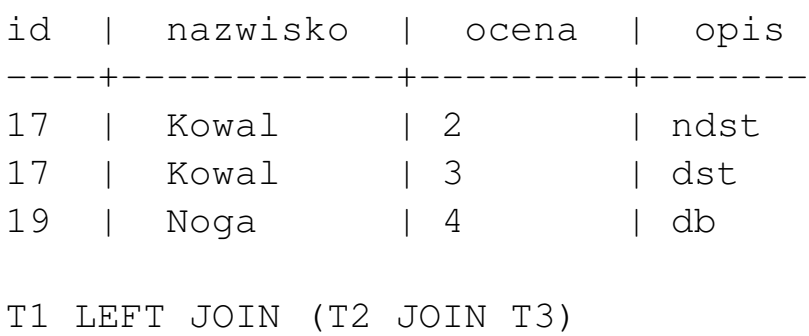

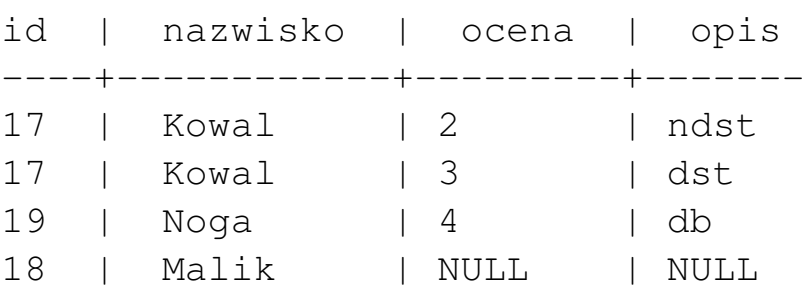

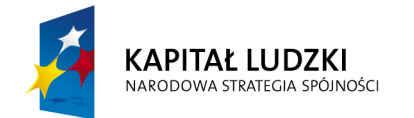

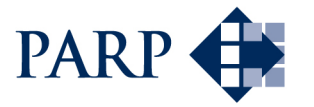

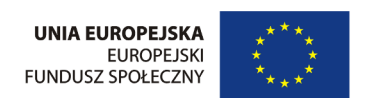

#### Studia podyplomowe "Inżynieria oprogramowania" współfinansowane przez Unię Europejską w ramach Europejskiego Funduszu Społecznego

Projekt "Studia podyplomowe z zakresu wytwarzania oprogramowania oraz zarządzania projektami w firmach informatycznych" realizowany w ramach Programu Operacyjnego Kapitał Ludzki